## **Foreman - Feature #1557**

## **Add more information for static ip configuration**

03/28/2012 08:49 AM - Andreas Rogge

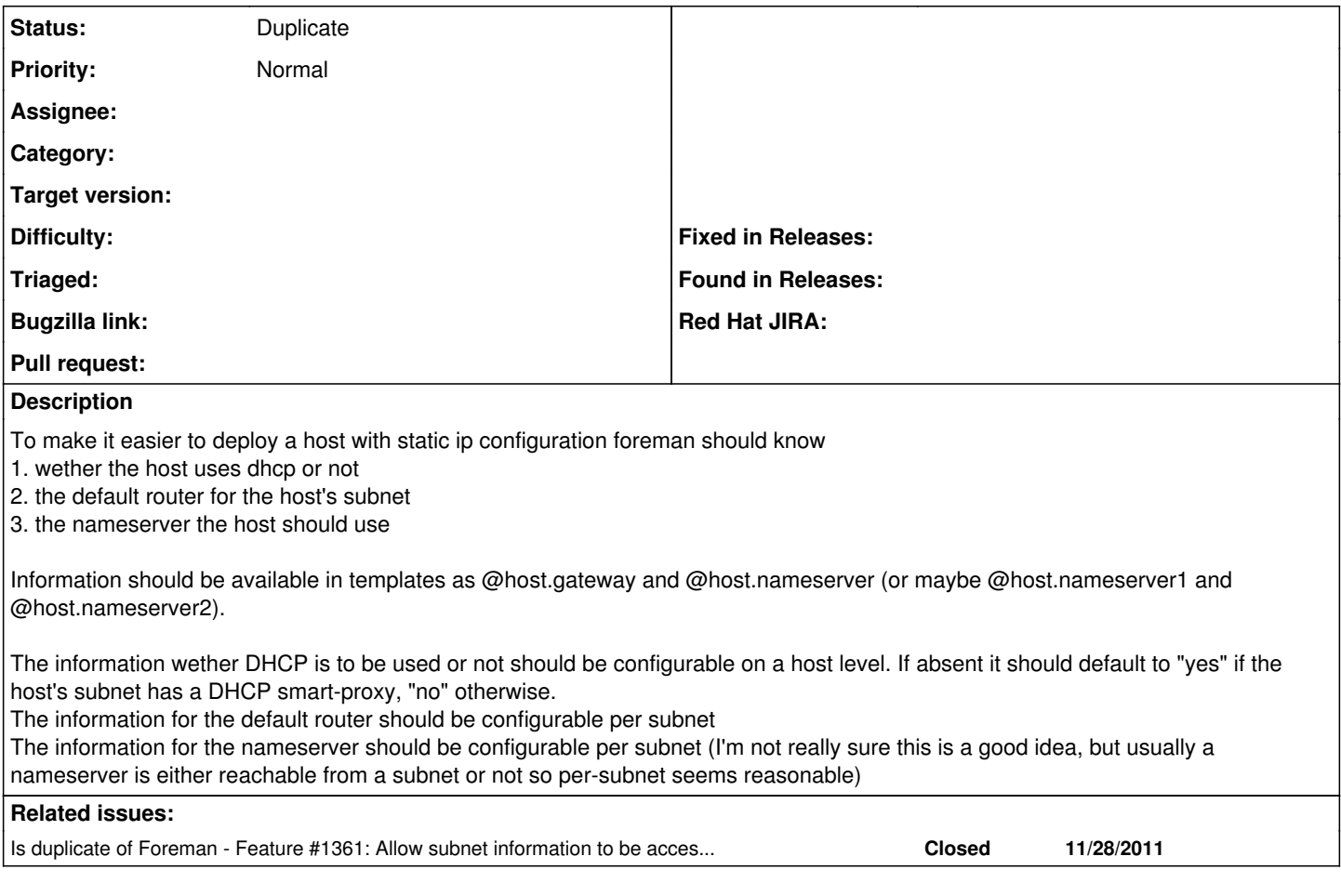

**History**

## **#1 - 03/28/2012 09:41 AM - Ohad Levy**

*- Status changed from New to Duplicate*